*КонсультантПлюс. Делаем вашу работу еще удобнее и эффективнее!*

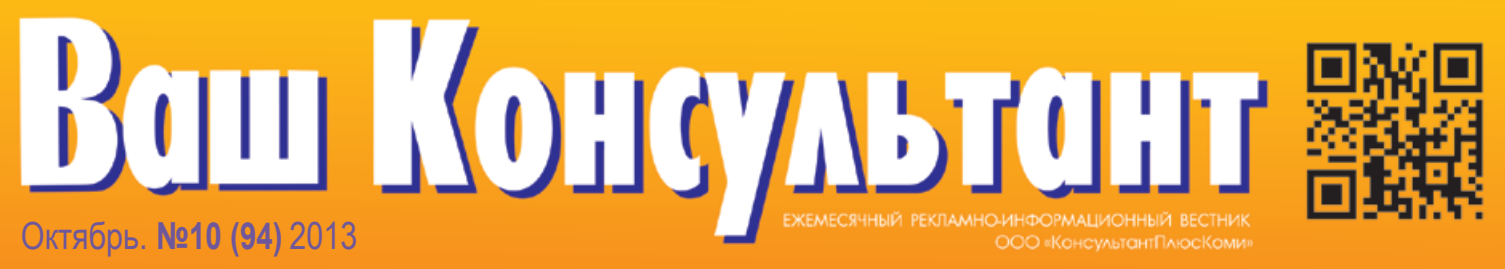

«Ваш Консультант» – победитель в номинации «За профессионализм в подаче информации» Межрегионального конкурса корпоративных медиа «Серебряные нити - Северо-Запад 2013»

Unconsei Oduen Onsineu

Ménuovi cephuc

 $c.4$ 

Andase no gordopy  $c.d$ 

Duyuma<br>Jannux b Excel  $c.9$ 

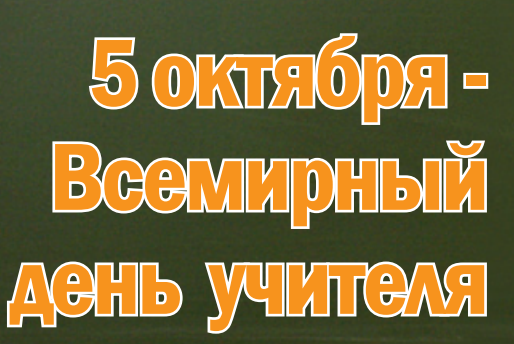

**Татьяна Сухогузова, участник конкурса «Учитель года-2013» в номинации «КонсультантПлюс»**

### Новое в региональномзаконодательстве

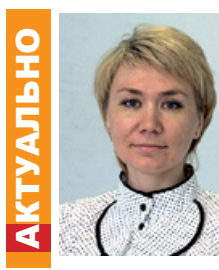

Наталия Смирнова **старший юрист Департамента регионального законодательства**

Распоряжение Правительства РК от 24.09.2013 N 376-р «О ВНЕСЕНИИ ИЗМЕНЕНИЙ В РАСПОРЯЖЕНИЕ ПРАВИТЕЛЬСТВА РК ОТ 27.06.2013 N 244-Р «ОБ УТВЕРЖДЕНИИ ПЛАНА МЕРОПРИЯТИЙ («ДОРОЖНОЙ КАРТЫ») ПО ОБУСТРОЙСТВУ ИНЖЕНЕРНОЙ И ДОРОЖНОЙ ИНФРАСТРУКТУРОЙ ЗЕМЕЛЬНЫХ УЧАСТКОВ, ПРЕДОСТАВЛЕННЫХ ИЛИ ПОДЛЕЖАЩИХ ПРЕДОСТАВЛЕНИЮ ДЛЯ ИНДИВИДУАЛЬНОГО ЖИЛИЩНОГО СТРОИТЕЛЬСТВА СЕМЬЯМ, ИМЕЮЩИМ ТРЕХ И БОЛЕЕ ДЕТЕЙ» (Официальный Интернет-портал Республики Коми http://www.rkomi.ru, 24.09.2013)

Установлено, что необходимыми минимальными требованиями по оборудованию земельных участков инженерной и дорожной инфраструктурой, обеспечение которой осуществляется, в том числе, за счет средств республиканского бюджета Республики Коми, являются обеспечение строительства линий электропередачи до трансформаторной подстанции новой застройки, обеспечение строительства подъездных грунтовых дорог до новой застройки, строительство на вновь осваиваемой территории внутриквартальных грунтовых дорог.

Постановление Правительства РК от 11.09.2013 N 347 «ОБ УТВЕРЖДЕНИИ ПОРЯДКА ПРЕДОСТАВЛЕНИЯ УЧАСТНИКАМ ДОЛЕВОГО СТРОИТЕЛЬСТВА, ВКЛЮЧЕННЫМ В РЕЕСТР УЧАСТНИКОВ ДОЛЕВОГО СТРОИТЕЛЬСТВА, СОЦИАЛЬНЫХ ВЫПЛАТ В ВИДЕ КОМПЕНСАЦИИ НА ВОЗМЕЩЕНИЕ ЧАСТИ ЗАТРАТ НА УПЛАТУ ПРОЦЕНТОВ ПО КРЕДИТАМ, ПОЛУЧЕННЫМ УЧАСТНИКАМИ ДОЛЕВОГО СТРОИТЕЛЬСТВА В КРЕДИТНЫХ ОРГАНИЗАЦИЯХ НА СТРОИТЕЛЬСТВО ИЛИ ПРИОБРЕТЕНИЕ ЖИЛЫХ ПОМЕЩЕНИЙ НА ТЕРРИТОРИИ

РЕСПУБЛИКИ КОМИ, В ТОМ ЧИСЛЕ НА СТРОИТЕЛЬСТВО ЖИЛЫХ ПОМЕЩЕНИЙ ПО ДОГОВОРАМ УЧАСТИЯ В ДОЛЕВОМ СТРОИТЕЛЬСТВЕ» (Официальный Интернет-портал Республики Коми http://www.rkomi.ru, 12.09.2013) Вступает в силу по истечении 10 дней после официального опубликования.

Определены категории граждан, имеющих право на получение социальных выплат, документы, прилагаемые к запросу о предоставлении социальных выплат, основания для отказа в предоставлении гражданину социальных выплат.

Утверждена форма запроса о предоставлении участникам долевого строительства, включенным в реестр участников долевого строительства, социальных выплат в виде компенсации на возмещение части затрат на уплату процентов по кредитам, полученным участниками долевого строительства в кредитных организациях на строительство или приобретение жилых помещений на территории Республики Коми, в том числе на строительство жилых помещений по договорам участия в долевом строительстве.

Постановление Правительства РК от 10.09.2013 N 341 «О ВНЕСЕНИИ ИЗМЕНЕНИЙ В ПОСТАНОВЛЕНИЕ ПРАВИТЕЛЬСТВА РЕСПУБЛИКИ КОМИ ОТ 22 ИЮЛЯ 2011 Г. N 321 «О ДОЛГОСРОЧНОЙ РЕСПУБЛИКАНСКОЙ ЦЕЛЕВОЙ ПРОГРАММЕ «СТИМУЛИРОВАНИЕ РАЗВИТИЯ ЖИЛИЩНОГО СТРОИТЕЛЬСТВА В РЕСПУБЛИКЕ КОМИ (2011 - 2015 ГОДЫ)» (Официальный Интернет-портал Республики Коми

http://www.rkomi.ru, 12.09.2013) Вступает в силу по истечении десяти дней после официального опубликования.

Увеличен общий объем финансирования программы с 1180990,6 тыс. рублей до 1191775,6 тыс. рублей.

Уточнены целевые индикаторы (показатели) Программы.

К мероприятиям подпрограммы «Содействие в осуществлении реконструкции и строительства объектов коммунальной инфраструктуры» отнесено мероприятие по строительству и реконструкции объектов водоснабжения для государственных нужд Республики Коми (насосная станция подкачки воды в п. Н.Чов г. Сыктывкара).

К мероприятиям подпрограммы «Предоставление права приобретения жилья на льготных условиях отдельным категориям граждан» отнесены мероприятия по предоставлению права на заключение договора найма жилого помещения (из числа жилых помещений, принадлежащих оператору подпрограммы) без права выкупа отдельным категориям граждан, не имеющим возможности приобретения жилья на льготных условиях.

Постановление Правительства РК от 10.09.2013 N 345 «О ВНЕСЕНИИ ИЗМЕНЕНИЙ В ПОСТАНОВЛЕНИЕ ПРАВИТЕЛЬСТВА РЕСПУБЛИКИ КОМИ ОТ 15 НОЯБРЯ 2011 Г. N 511 «О ПОРЯДКЕ ПРЕДОСТАВЛЕНИЯ РАБОТНИКАМ ОРГАНИЗАЦИЙ, ФИНАНСИРУЕМЫХ ЗА СЧЕТ СРЕДСТВ РЕСПУБЛИКАНСКОГО БЮДЖЕТА РЕСПУБЛИКИ КОМИ ИЛИ МЕСТНЫХ БЮДЖЕТОВ, СОЦИАЛЬНЫХ ВЫПЛАТ НА СТРОИТЕЛЬСТВО ИЛИ ПРИОБРЕТЕНИЕ ЖИЛЬЯ В ВИДЕ ПЕРВОНАЧАЛЬНОГО ВЗНОСА ПРИ ПОЛУЧЕНИИ ЖИЛИЩНОГО КРЕДИТА»

> (Официальный Интернет-портал Республики Коми http://www.rkomi.ru, 11.09.2013) Вступает в силу по истечении 10 дней после официального опубликования.

Уточнено, что для предоставления работникам организаций, финансируемых за счет средств республиканского бюджета Республики Коми или местных бюджетов, социальных выплат на строительство или приобретение жилья на территории Республики Коми в виде первоначального взноса при получении жилищного кредита гражданин подает в государственное учреждение Республики Коми «Центр поддержки развития экономики Республики Коми» не позднее 1 января 2014 года (ранее - 1 апреля 2013 года) запрос о предоставлении выплаты.

Уточнена форма запроса о предоставлении социальной выплаты.

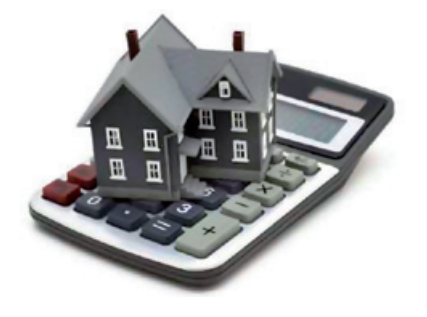

### Календарь событий

### **ОКТЯБРЬ\_\_\_\_\_\_\_\_\_\_\_\_\_\_\_\_\_\_\_\_\_\_\_\_**

- 
- **1 октября • Международный день пожилых людей** 
	- **• Международный день музыки**
- ДАТЫ
- **2 октября**
- **• Международный день социального педагога**

### **3 октября**

- **• День ОМОНа России**
- **4 октября**
- **• День гражданской обороны МЧС России**
- **• Всемирный день животных**
- **• Всемирный день улыбки**

#### **5 октября**

- **• Всемирный день учителя**
- **• День работников уголовного розыска 6 октября**
- **• День российского страховщика**
- **• День учителя**

### **7 октября**

- **• День образования штабных подразделений МВД РФ**
- **• Всемирный день архитектуры**

### **9 октября**

- **• Всемирный день почты**
- **10 октября**
- **• Всемирный день зрения**
- **12 октября**
- **• День кадрового работника**
- **13 октября**
- **• День работника сельского хозяйства и перерабатывающей промышленности 14 октября**
- **• День работников заповедного дела**

#### **15 октября**

**• День создания адресно-справочной службы Российского государства** 

#### **20 октября**

**• День военного связиста** 

### **• День работников пищевой промышленности**

- **• День работников дорожного**
- **хозяйства • Международный день авиадиспетчера**
- **• Международный день повара**
- **Всемирный день статистики**
- **23 октября**
- **• День работников рекламы**

### **24 октября**

- **• День подразделений специального назначения**
- **• День Организации Объединенных Наций**
- **• Всемирный день информации о развитии**

### **25 октября**

- **• День таможенника Российской Федерации**
- **• День работника кабельной промышленности**
- **26 октября • Всероссийский день гимнастики**

### **27 октября**

**• День автомобилиста (День работников автомобильного транспорта)** 

### **28 октября**

**• Международный день школьных библиотек**

#### **29 октября**

**• День работников службы вневедомственной охраны МВД 30 октября**

- **• День основания Российского военноморского флота**
- **• День инженера-механика**

### **31 октября**

**• День сурдопереводчика** 

ена Пелёв *исполнительный директор ООО «КонсультантПлюсКоми»*

# К барьеру!

### Завершен прием заявок на конкурс «Юрист-профессионал 2013»

148 юристов со всей республики выразили желание принять участие в X юбилейном конкурсе «Юрист-профессионал 2013». Следующим шагом к победе станут верные и полные ответы участников на конкурсные задания. Вопросы были подготовлены специалистами Конституционного суда РК, Верховного суда РК, Арбитражного суда РК, Избирательной комиссии РК, Государственной инспекции труда в РК, Управления Федеральной службы судебных приставов по РК, Отделения Пенсионного фонда Российской Федерации по РК. Прием ответов Оргкомитет конкурса осуществляет до 8 ноября.

Конкурс «Юрист-профессионал» это прекрасная возможность проверить свои знания во всех областях права и получить признание коллег по цеху. Он организован компанией «Консультант-ПлюсКоми» совместно с органами государственной власти и для многих специалистов является «отправной точкой», способствует их профессиональному развитию. За время существования конкурса более 1000 юристов приняли в нем участие и доказали, что профессия юриста является одной из самых интересных и разноплановых.

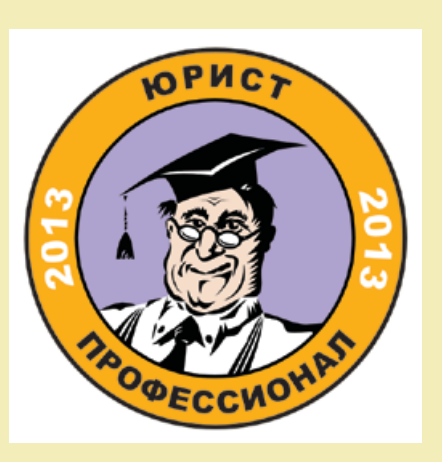

КОНКУРС

# ОТ ПЕРВОГО ЛИЦА ГО ЛИЦА

- 
- 
- 

### Чистый обмен опытом

### В Сыктывкаре состоялась VII конференция региональных информационных центров (РИЦ) Северо-Запада сети КонсультантПлюс

НЕ Вые в этом кар (ООО «приехали 2-<br>и вые в этом кар (ООО «приехали 2-<br>Петербурга, Волго ренция РИЦ сультантПлю петерма, а та ярска, Волго ренция РИЦ сультантПлю петами, зани симплант Плю и стами, зани сультант Плю и стам На конференцию, которую впервые в этом году принимал Сыктывкар (ООО «КонсультантПлюсКоми»), приехали 24 руководителя и топменеджера ведущих РИЦ из Санкт-Петербурга, Калининграда, Архангельска, Вологды, Великого Новгорода, Пскова, а также Ставрополя, Красноярска, Волгограда. Ежегодная конференция РИЦ Северо-Запада сети КонсультантПлюс – это своеобразная площадка для обмена опытом между коллегами, занимающимися продвижением справочных правовых систем КонсультантПлюс у себя в регионах. Двухдневная программа мероприятия 2013 года оказалась более чем насыщенной: участники обсудили продвижение систем КонсультантПлюс в условиях растущей конкуренции, улучшение качества обслуживания клиентов, подбор и обучение специалистов и новые технологии продаж.

В этом году немного изменился формат работы – если на прошлых конференциях участники зачитывали доклады и отвечали на вопросы коллег, то нынешняя встреча носила характер живого обсуждения острых вопросов работы РИЦ с целью выработать как можно больше идей.

– Сегодня вы вряд ли услышите готовые решения, – отметил, открывая конференцию, генеральный директор компании «КонсультантПлюсКоми» Владимир Ермолин. – Мы общими усилиями будем размышлять и набрасывать идеи по темам, которые вызывают вопросы у многих РИЦ.

Петербурга «Что делать Консалт» кухни.

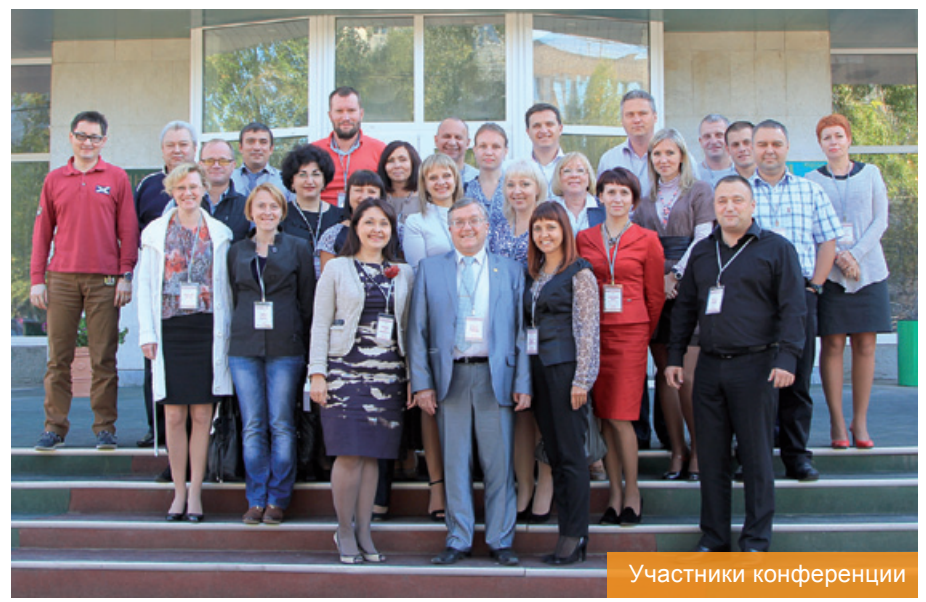

во главе с генеральным директором А.Третьяк, особенностью нынешнего мероприятия стало то, что в конференции приняли участие и совсем «не северо-западные» РИЦ – из Ставрополя, Красноярска, Волгограда.

– Обычно мы приглашаем «для перчинки» один РИЦ не Северо-Западного региона, а в этот раз о своем желании участвовать заявили сразу три. Значит, мы интересны остальным. Я не против расширения географии: мы не конкуренты, мы – коллеги. И всегда найдется информация, которая будет интересна и полезна другим, – поделился руководитель Санкт-Петербургского РИЦ.

Инициатором ежегодных встреч ли экскурсию по Сыктывкару, продегусемь лет назад стал РИЦ из Санкт-стировали блюда коми национальной После плодотворной работы в первый день конференции гости соверши-

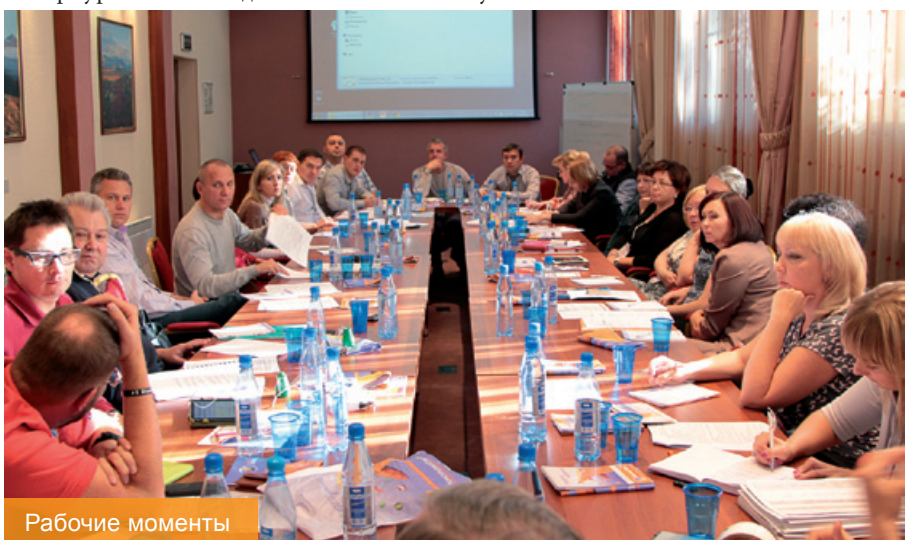

Александром Третьяком. Как отметил стью природы Коми края лидеры РИЦ А наслаждаться красотой и щедро-Северо-Запада отправились на второй день на базу отдыха. Там они совместили и работу, и культурную программу. Впервые конференция прошла не в условиях стандартных возможностей конференц-зала, а за городом – в большом уютном коттедже, где за окном открывался прекрасный пейзаж с видом на живописное озеро. По окончании рабочей части гостям были предложены рыбалка, катание на лодках и катамаранах на озере, прогулка по лесу за грибами и ягодами, русская баня – каждый смог выбрать тот вид досуга, который ему по душе. Общение не прекращалось и во время совместного отдыха – то тут, то там слышалось «А у вас как с продажами?», «Как продавцов набираете?», «С конкурентами как?» и так далее.

> Участники конференции увезли домой не только богатые впечатления и багаж полученного от коллег опыта, но и «гастрономические сувениры» – подарок от принимающей стороны. В специально подготовленные из экологически чистой древесины ящики были упакованы сырокопченая оленина, морошка, моченая в колодезной воде, фирменная настойка из той же ягоды от местного производителя, магнитик с логотипом конференции.

> – Я себе много пометок сделала, – делится впечатлениями Светлана Майорова, директор РИЦ из Великого Новгорода. – Я очень люблю такие рабочие мероприятия: они позволяют взглянуть по-новому на привычные вещи.

Ты просеиваешь все через сито опыта коллег. Чистый обмен опытом. Именно в этом обмене и появляется что-то ценное и интересное, что берешь на вооружение, и это потрясающе!

– Интересных моментов было много: в каждом РИЦ есть что-то, что они уже попробовали, и что дало результат, – говорит Марина Малюта, заместитель директора Калининградского РИЦ. – Импонирует, что многими рабочими материалами коллеги делятся – это существенно повышает нашу эффективность. Большое спасибо организаторам, особенно за второй день! Мы ходили по лесу и говорили о природе, об увлечениях и о работе, само собой. Кроме профессиональных, какие-то личные взаимоотношения возникли: чувство дружбы, сплоченности. В конечном итоге это работает на наше общее дело.

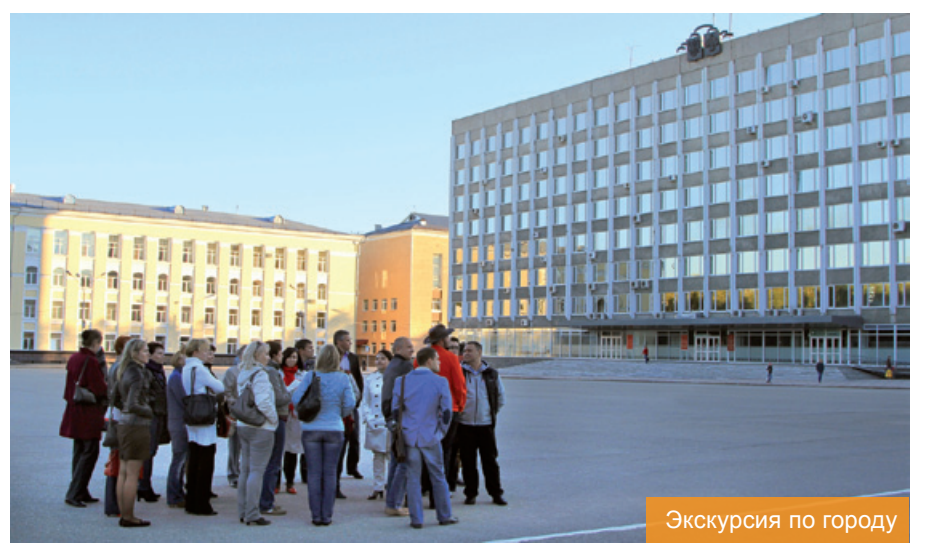

Конференция закончилась, и своего строй на ударную работу по возвращерезультата она достигла – масса положительных эмоций у участников и на-

нии в родные РИЦ.

Ирина Тронпикова

КОНКУРС

**NOHKAHC** 

### Теплый сервис

Отпускной сезон закончился, и, судя по присланным вами, дорогие читатели, фотографиям на конкурс «В отпуск с вестником», – лето оказалось ярким и богатым на путешествия. Пора настроиться на плодотворную работу, тем более, что с помощью систем Консультант-Плюс она становится эффективнее и удобнее. А мы объявляем о старте нового конкурса от редакции ВК° – «Теплый сервис»\*.

В декабре наша компания отметит свой 21 день рождения. Для человека это возраст важных свершений – кто-то заканчивает свой первый ВУЗ, кто-то женится, а кто-то уже становится родителем. Так и компания, как живой организм, движется, развивается, делает важные открытия. Мы все работаем для вас, обеспечивая инструментами и сервисом высокого качества. Еженедельно к вам приходит специалист по информационному обслуживанию – обновляет системы КонсультантПлюс, установленные в вашей организации, рассказывает о новинках, обучает эффективной работе с системой, приносит полезные обзоры «В курсе», бюллетень «Консультант-Плюс», вестник «Ваш Консультант» и так далее. Чаще всего специалист по информационному обслуживанию – это симпатичная, приветливая, улыбчивая девушка. А может быть, к вам в организа-

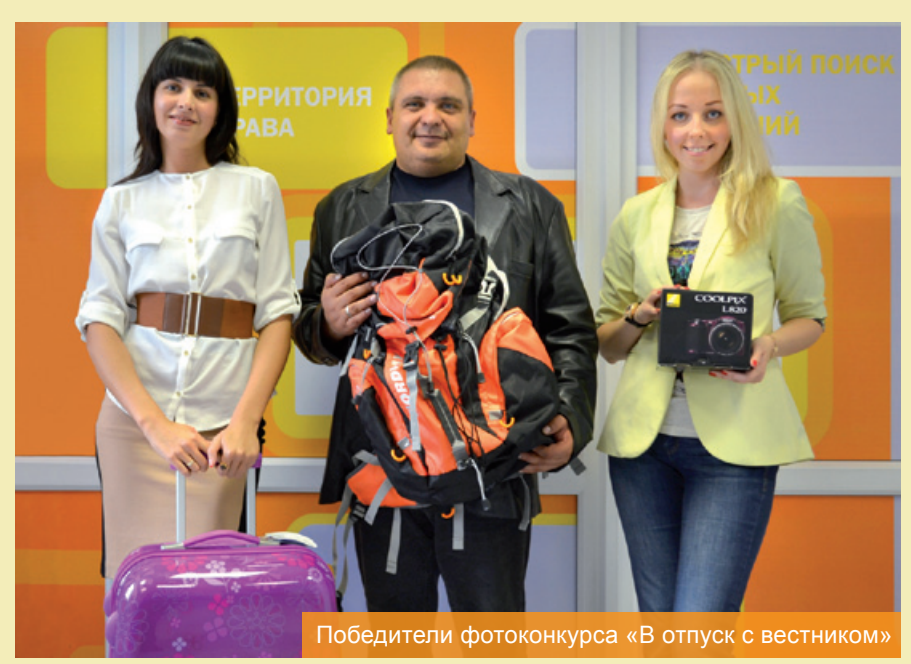

цию приходит приятный и общительный с нашими специалистами, о теплом сермолодой человек? И возможно, наши специалисты уже стали почти членами вашего коллектива – вы привыкли к ним, вы угощаете их чаем, делитесь своими профессиональными (и не только) проблемами. Какой он, ваш специалист по информационному обслуживанию? В чем он вам помогает? Какие впечатления у вас остаются от общения с ним? Присылайте ваши истории о сотрудничестве обслуживанию.

висе, и в декабрьском номере вестника мы их опубликуем. Авторов самых интересных сочинений мы наградим приятными подарками в честь дня рождения нашей компании. Ваши работы с заявкой на участие в конкурсе можно выслать на электронный ящик редакции vestnik@ consultantkomi.ru или передать через вашего специалиста по информационному

\* Организатор конкурса ООО «КонсультантПлюсКоми». Информация о сроках, условиях проведения, итогах и призах конкурса, а также форма заявки размещены на сайте ООО «КонсультантПлюсКоми» www.consultantkomi.ru

### Электронный инспектор труда

АКТУАЛЬНО

Роструд в октябре запускает сервис «Электронный инспектор», который позволит сотрудникам жаловаться в инспекцию труда на незаконное увольнение, снижение и задержку зарплат, а работодателям – даст возможность заранее подготовиться к визиту инспекторов.

«Электронный инспектор» это сервис, с помощью которого работодатели смогут подготовиться к проверке инспекции труда, а также понять, что сделать для того, чтобы были обеспечены все необходимые для работника условия труда. Также будет создан ресурс «личный кабинет», где у работодателей будет возможность отследить ход проверки инспекцией труда.

Следующий блок «Электронного инспектора», который будет запущен до конца года, это блок для работника, в ко-

тором будут разъяснены его трудовые права.

На сегодня запланирована разработка порядка 20 жизненных ситуаций, по каждой из которых понятным языком будет прописан алгоритм действия гражданина, например, незаконное увольнение, вопросы, связанные с невыплатой и недовыплатой заработной платы, и так далее. В будущем перечень жизненных ситуаций будет обсуждаться и расширяться.

Электронная система позволит подать жалобу на работодателя через Интернет, при этом жалоба может быть и анонимной. Кроме того Роструд планирует засекретить данные человека, который жаловался на работодателя, для того, чтобы в последующем у него не было проблем при поступлении на новое место работы.

Также до конца текущего года Роструд

намерен запустить «Трудовой навигатор». С его помощью граждане смогут сориентироваться в Трудовом кодексе.

Напомним, Федеральная служба по труду и занятости является федеральным органом исполнительной власти, осуществляющим функции по контролю и надзору в сфере труда, занятости и альтернативной гражданской службы. Также в зоне ответственности Роструда числятся оказание государственных услуг в сфере содействия занятости населения и защиты от безработицы, трудовая миграции и урегулирование коллективных трудовых споров. Территориальным органом Федеральной инспекции труда в Коми является Государственная инспекция труда в РК.

Интервью с руководителем инспекции Мариной Анатольевной Каракчиевой читайте в следующем номере вестника.

## Правильный КПП

### ФНС России разъяснен порядок указания КПП в налоговой декларации по налогу на имущество организаций, представляемой крупнейшими налогоплательщиками

налоге на имущество организаций»

ства, находящиеся вне местонахождебаланс, уплачивают налог по месту нажимости.

В этой связи при заполнении круп-и объектов недвижимого имущества.

Об этом сообщается в <Письме> ФНС нейшим налогоплательщиком налого-России от 12.09.2013 N БС-4-11/16569 «О вой декларации (расчета по авансово-Организации, учитывающие на ба-подлежащих уплате в бюджеты субъеклансе объекты недвижимого имуще-тов РФ, в которых у организации имения организации или ее обособленного обособленные подразделения и объекты подразделения, имеющего отдельный недвижимого имущества, указываются хождения каждого из объектов недви-присвоенные налоговыми органами по му платежу) в отношении сумм налога, ются выделенные на отдельный баланс КПП (код причины постановки на учет), месту нахождения таких подразделений

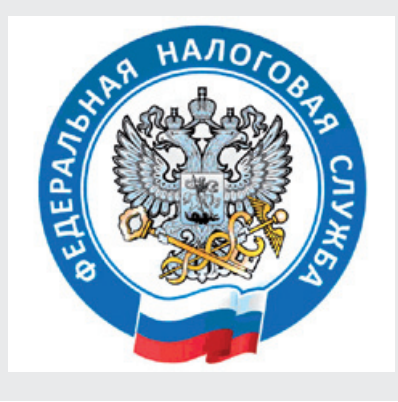

### Приглашаем на семинары-тренинги!

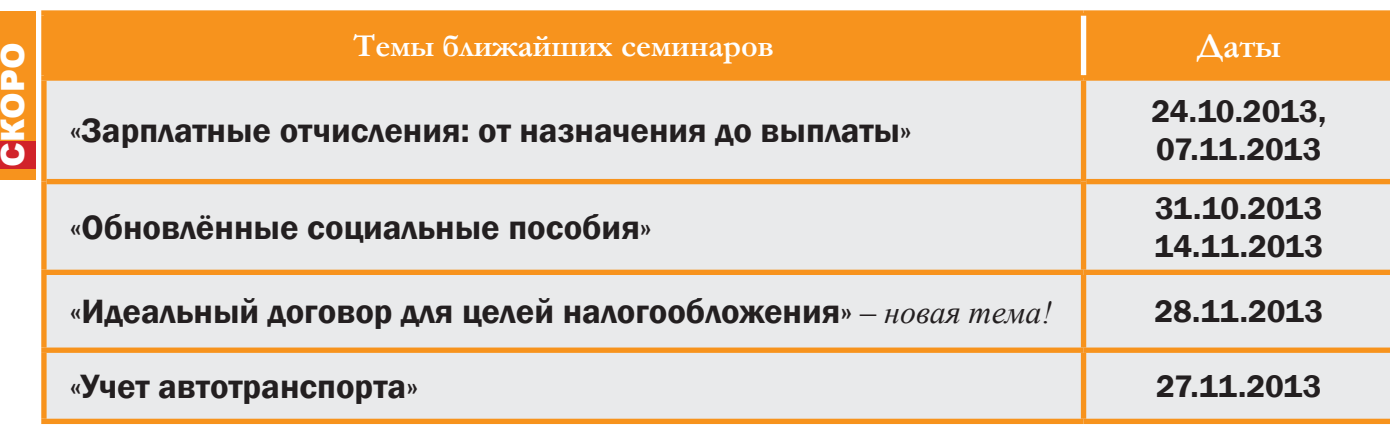

Зарегистрироваться на семинары-тренинги вы можете: • по телефону (8212) 29-15-51 (доб. 256)

• по электронной почте st@consultantkomi.ru

6 Ваш Консультант

Организатор семинаров-тренингов ООО «КонсультантПлюсКоми». Настоящее предложение не является офертой.

# Путеводитель – друг специалиста

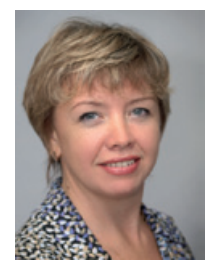

**Оксана Болгар специалист по обучению КонсультантПлюс**

Количество документов в российском законодательстве, а соответственно и в системе КонсультантПлюс постоянно растет. При таких объемах информации важно быстро сориентироваться в ней, чтобы разобраться в нужном вопросе.

Чаще всего специалист обращается к справочной правовой системе, когда ему надо посмотреть изменения, изучить новый вопрос или принять решение в сложной ситуации.

Обычно пользователи справочной правовой системы применяют несколько способов поиска ответов по запросу.

 1. Знаем, какой документ регулирует этот вопрос. Находим его, переходим по ссылкам, проверяем, пользуемся дополнительной информацией к частям документа.

2. Вводим запрос и изучаем все документы, имеющиеся по данному вопросу в системе, анализируем разные мнения, комментарии.

В этих случаях специалисту приходится самостоятельно анализировать документы, чтобы сформировать общую картину ситуации, найти путь решения вопроса, изучить нормы права, сопоставить мнения по проблеме, найти формы и рекомендации к ним.

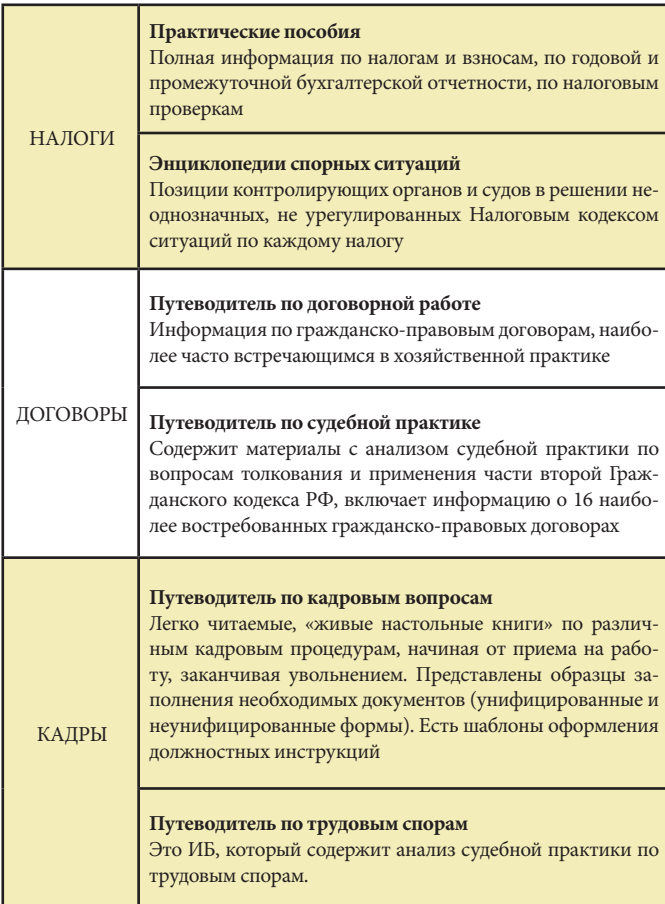

Безусловно, все, что ему для этого необходимо, он найдет в справочной правовой системе КонсультантПлюс, но на все это затрачиваются большие временные ресурсы.

Однако есть способ оптимизировать свои усилия при работе с системой. Начинаем работу с нужного Путеводителя. Путеводители – это разработанные специалистами Консультант-Плюс материалы, содержащие проанализированную информацию по важным темам.

Рассмотрим несколько вариантов работы с Путеводителями 1 вариант

1 шаг: Нажав кнопку на Панели быстрого доступа, откройте раздел Путеводители и выберите необходимую тему.

2 шаг: При помощи кнопки *«Искать в найденном»*, уточните список материалов, по словам текста или названия.

### 2 вариант

1 шаг: Введите запрос в Быстром поиске, нажмите кнопку *«Найти»*.

2 шаг: В полученном списке документов откройте вторую вкладку Путеводители.

### 3 вариант

1 шаг: В Карточке поиска или Правовом навигаторе сформируйте запрос. Постройте список документов.

2 шаг: В дереве-списке найдите необходимый Путеводитель. Начните изучение вопроса именно с материалов этого информационного банка.

Каким бы вариантом вы не воспользовались, результат будет эффективным: быстро и легко вы получите полную, проанализированную, актуальную информацию по вашему вопросу и готовые ответы со ссылками на используемые документы.

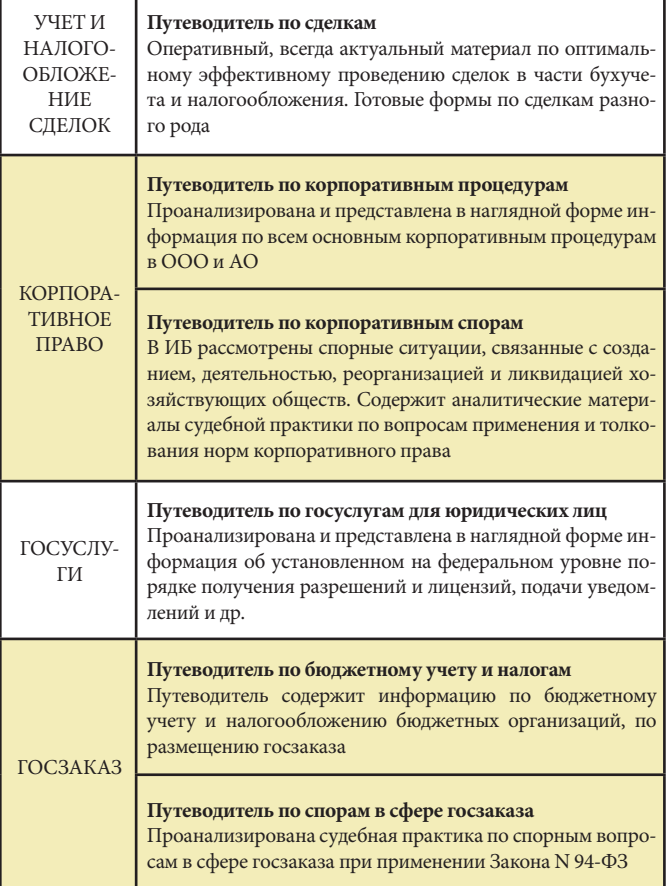

### Любовь по договору

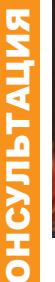

Елена **Гецен** нотариус Печорского нотариального округа

Брачный договор - это соглашение лиц, вступающих в брак, или соглашение супругов, определяющих имущественные права и обязанности друг друга в браке или в случае его расторжения. Он может быть заключен как до регистрации брака, так и в любое время в период брака (но не после расторжения брака) - но начинает действовать только с момента государственной регистрации брака. В отличие от других договоров он нерасторжимо связан с личностью его участников, потому не может быть заключен законными представителями или по доверенности.

Брачный договор подлежит обязательному нотариальному удостоверению. Такое требование предъявляется законодателем с той целью, чтобы нотариус смог обеспечить равенство и социальную защищенность обоим супругам в равной степени путем разъяснения всех прав, обязанностей, а также последствий заключения брачного договора. Именно нотариус, как уполномоченное государством должностное лицо, призван соблюсти законные интересы обоих супругов при удостоверении брачного логовора.

Можно сказать, что брачный договор - удобный инструмент урегулирования имущественных отношений супругов во время брака и в случаях его расторжения.

Во-первых, супруги вправе изменить установленный законом режим совместной собственности на режим долевой или единоличной собственности. Во-вторых, они вправе установить для каждого вида имущества или конкретной вещи определенный режим собственности. В-третьих, могут определить имущество, которое будет передано каждому из супругов в случае расторжения брака. В-четвертых, они вправе указать способы участия в доходах друг друга, а также права и обязанности по взаимному содержанию. При этом брачный договор может распространить свое действие в отношении не только существующего имущества, приобретенного супругами как в период брака, так и до вступления в него, но и того, которое будет нажито ими в будущем.

Стоит ли заключать брачный дого-

вор, и не означает ли это, что супруги готовятся к разводу? Бытует мнение, что брачный договор заключается в основном в состоятельных семьях, как это имеет место в большинстве государств. Однако, все больше людей среднего возраста, вступая в брак, заключают брачный договор. Это связано с увеличением количества разводов и стремлением супругов обезопасить себя от имущественных потерь. Брачный договор - это цивилизованный путь решения имущественных проблем при разводе. При его наличии имущественные споры супругов в случае расторжения брака либо исключены, либо сведены к минимуму.

Какие же пункты можно включить в брачный договор? В этом документе супруги вправе предусмотреть права и обязанности по взаимному содержанию, право пользования жилым помещением, находящимся в собственности другого супруга, допустимо и включение в брачный договор условия о том, что поселившийся в связи с заключением брака в квартире своей второй половины супруг утрачивает право пользования жилым помешением с момента расторжения брака. Вполне допустимо предусмотреть в случае развода обязанность более обеспеченного супруга выплатить менее обеспеченному денежную компенсацию. У супругов в брачном договоре есть возможность в общем виде решить вопрос о принципах, которыми они будут руководствоваться в случае раздела имущества в связи с расторжением брака. Например, установить, что недвижимое имущество перейдет в собственность того из супругов, с кем останутся проживать дети, тогда как движимое имущество перейдет в собственность другого супруга. Может быть предусмотрена выплата средств на содержание трудоспособного супруга, занятого воспитанием ребенка-школьника. Обязанность супруга предоставлять содержание другому супругу не ставится в зависимость от трудоспособности, нуждаемости.

При составлении брачного договора следует иметь в виду, что включение некоторых условий в брачный договор недопустимо. Нельзя внести условия, ограничивающие дееспособность или правоспособность супругов. Невозможно включить условие о том, что супруга берет на себя обязательство оставить работу, нельзя также обязать супруга не составлять завещание, обязать жить в определенном меcre.

По общему правилу, личные неимущественные отношения супругов остаются за пределами брачного договора. Правом

не могут регулироваться взаимоотношения супругов, формы их межличностного общения, нормы поведения. Закон декларирует, что супруги обязаны строить свои отношения в семье на основе взаимоуважения и взаимопомоши, солействовать благополучию и укреплению семьи, заботиться о благосостоянии и развитии своих детей. Хотя, разумеется, что к выполнению этих обязанностей практически невозможно принудить, ведь обязать к уплате алиментов отнюдь не означает в обязательном порядке обеспечить исполнение обязанности проявлять заботу о ребенке и его благосостоянии.

С помощью брачного договора можно решить какую-либо конкретную ситуацию. Например: супруга решила оставить завещание на случай своей смерти на недвижимое имущество, зарегистрированное на ее имя, но приобретенное супругами в период брака и являющееся по закону их совместной собственностью, своему внуку. Может возникнуть следующая проблема. В настоящее время при оформлении наследственных прав нотариус обязательно выделяет долю в праве собственности в совместно нажитом имуществе пережившему супругу. И наследник по завещанию уже не сможет получить целое имущество, а лишь долю в праве собственности на это имущество. А брачным договором супруги уже изначально могли бы поделить имущество между собой по своему усмотрению, и, соответственно, могли бы в полном объеме реализовать свое право завещать принадлежащее имущество любому лицу, не будучи зависимым от своего супруга и будучи уверенным в том, что его воля будет исполнена.

В городах Республики Коми эта процедура еще не получила достаточного распространения. Пока это редкое явление, но все же факты заключения брачного договора есть. Как правило, брачные договоры заключают супруги среднего возраста, уже состоящие в браке, имеющие достаточно большой семейный и жизненный опыт, и, конечно же, совместно нажитое пвижимое и нелвижимое имущество.

Таким образом, несмотря на то, что брачный договор - это относительное новшество в российском законодательстве, в его заключении, полагаю, больше все-таки плюсов, чем минусов. А решать, заключать или нет брачный договор, ставящий условия, отличные от норм гражданского и семейного законодательства Российской Федерации, предоставляется самим супругам, уже состоящим в зарегистрированном браке, или лицам, намеревающимся вступить в законный брак.

### Защита данных в Excel

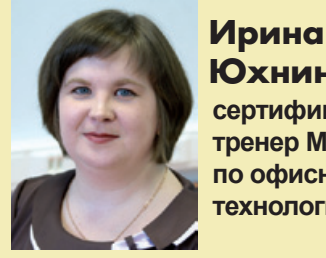

Юхнина сертифицированный тренер Майкрософт по офисным технологиям

Многие люди работают с таблицами, которые содержат информацию, требующую защиты. В этой статье я расскажу о нескольких уровнях защиты - от простой защиты отдельных ячеек до шифрования всего файла

1. Защита от ввода некорректных данных в ячейку

Этот способ самый простой. С помощью таких настроек Excel проверяет, что именно пользователь вводит в определенные ячейки, и не разрешает вводить недопустимые данные. Пользователь не сможет ошибиться и ввести отрицательную цену или 1013 год вместо 2013.

Выделите проверяемые ячейки и выберите на вкладке Данные кнопку Проверка данных (в Excel 2003 меню Данные, Проверка). На вкладке Параметры из выпадающего списка можно выбрать тип разрешенных к вводу данных:

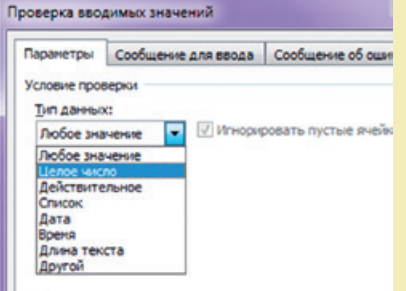

Вкладки этого окна позволяют задать сообщения, которые будут появляться перед ввопом (вкладка Сообщение для ввода), а ели вы хотите объяснить пользователю, где он ошибся, введите сообщение на вкладке Сообщение об

**DEACH**  $\blacksquare$  ошибке.

2. Защита ячеек листа от изменений

Мы можем полностью или выборочно запретить пользователю менять содержимое ячеек любого заданного листа. Для установки подобной защиты следуйте простому алгоритму:

1. Выделите ячейки, которые не надо защищать, щелкните по ним правой кнопкой мыши и выберите команду Формат ячеек. На вкладке Защита снимите флажок Защищаемая ячейка. Все ячейки, для которых это свойство останется включенным, будут защищены при включении защиты листа. Все остальные «беззащитные» ячейки (где вы это свойство выключили), будут доступны для редактирования, несмотря на защиту.

2. Для включения защиты текущего листа нажмите кнопку Защитить лист на вкладке Рецензирование. В открывшемся диалоговом окне можно задать пароль (он будет нужен, чтобы кто-нибудь не мог снять защиту) и при помощи списка флажков настроить, при желании, исключения:

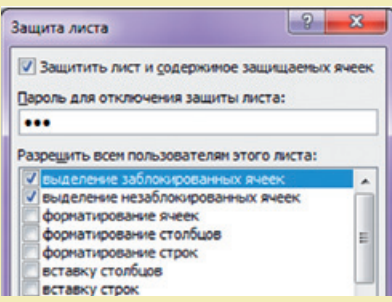

То есть, если мы хотим оставить пользователю возможность, например, форматировать защищенные и незащишенные ячейки, необходимо установить первых три флажка. Также можно разрешить пользователям использовать со-

ртировку, автофильтр и другие удобные средства работы с таблицами. А можно снять все флажки и не разрешать ничего.

### 3. Выборочная защита диапазонов для разных пользователей

Бывает, что с файлом Excel работают несколько пользователей, причем каждый из них должен иметь доступ в свою область листа. В этом случае можно установить защиту листа с разными паролями на разные диапазоны ячеек.

Чтобы сделать это выберите на вкладке Рецензирование кнопку Разрешить изменение диапазонов. В версии Excel 2003 есть команда в меню Сервис, Защита, Разрешить изменение диапазонов:

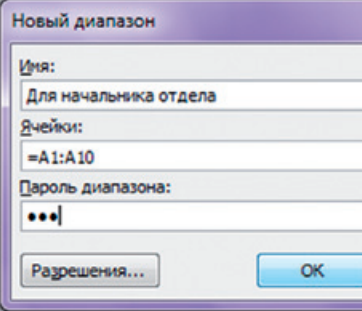

В появившемся окне необходимо нажать кнопку Создать и ввести имя диапазона, адреса ячеек, входящих в этот диапазон, и пароль для доступа к этому диапазону.

Повторите эти лействия для каждого из диапазонов разных пользователей, пока все они не ока-

жутся в списке. Теперь можно нажать кнопку Защитить лист (см. предыдущий пункт) и включить защиту всего листа.

Теперь при попытке доступа к любому из защищенных диапазонов из списка Excel будет требовать пароль именно для этого диапазона, т.е. каждый пользователь будет работать «в своем огороде».

4. Зашита листов книги

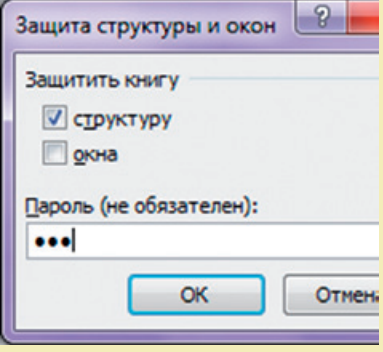

Чтобы зашититься от: • удаления, переименования, перемещения листов в книге;

• изменения закрепленных областей («шапки» таблицы и т.п.);

• нежелательных изменений структуры (сворачивание или разворачивание строк/столбцов при помощи кнопок группи-

ровки «плюс/минус»);

• возможности сворачивать/перемещать/изменять размеры окна книги внутри окна Excel

с помощью кнопки Защитить книгу на вкладке Рецензирование (в старых версиях Ecxel - через меню Сервис, Защита - Защитить книгу).

#### 5. Шифрование файла

При необходимости, Excel предоставляет возможность зашифровать весь файл книги. Такую защиту проще всего задать при сохранении книги, т.е. выбрать команды Файл, Сохранить как, а затем в окне сохранения найти и развернуть выпадающий список Сервис, Общие параметры. В появившемся окне мы можем ввести два различных пароля - на открытие файла (только чтение) и на изменение:

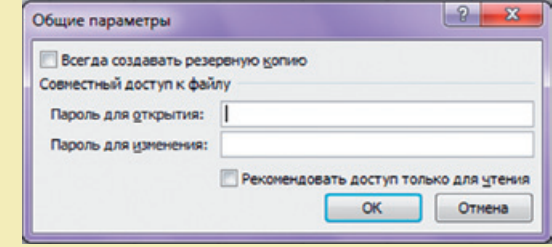

### Корпоративный фитнес

Значительную часть своего времени человек проводит на работе. Если некоторые профессии предполагают постоянное движение, то большинство офисных сотрудников вынуждены выполнять свои рабочие обязанности сидя. Из-за этого возникает множество проблем, как физического, так и морального плана. Усталость, плохое самочувствие, боли в мышцах и суставах мешают человеку продуктивно работать и получать удовольствие от результатов своей деятельности.

 Для того чтобы избежать подобного – находите на работе время для небольшой физической разминки. Она поможет привести организм в норму, подарит заряд сил и позволит по новому взглянуть на рабочие будни.

К зарядке на рабочем месте необходимо подходить системно и индивидуально. Хорошо, если спортивные пятиминутки войдут у вас в привычку, станут логическим продолжением рабочего процесса. Выбирайте те упражнения, которые будут направлены на самые напряженные и самые «вялые» места. Первые необходимо расслаблять, а вторые – тонизировать. Делать упражнения лучше в одно и то же время, примерно каждые 1-1,5 часа, избегая перенапряжения. Это позволит организму войти в нужный ритм, и вы будете меньше уставать от работы. Важно помнить о проветривании помещений. Свежий воздух с улицы определенно лучше даже самой совершенной сплит-системы.

Прежде чем переходить к рассмотрению комплексов упражнений, напомним о правилах посадки.

Офисное кресло или стул должны быть удобными и подходить к столу по высоте и габаритам. Верхняя часть монитора должна находиться на уровне глаз. Если сейчас вам приходится наклонять голову вниз или поднимать вверх, то высоту экрана необходимо изменить. Ноги должны быть согнуты так, чтобы колени находились чуть выше уровня бедер. Спина прямая, плечи расправлены и отведены чуть-чуть назад.

Любую тренировку, в том числе и офисную, нужно начинать с разминки. Идеальный вариант – подняться и спуститься на два-три этажа по лестнице. Хорошо делать это каждый час или два. Вы сразу же «разбудите» сонную от сидячего положения кровеносную систему. А заодно и передохнете на пару минут от рабочей суеты.

#### Упражнения сидя

1. Сядьте на самый край стула. Поднимите одну ногу под углом 30 градусов от пола и держите, пока не устанете. Повторите второй ногой. Дополнительно можете искусственно напрягать мышцы бедра.

*Полезно для:* прямой и широкой мышц

бедра и для прямых и косых мышц живота.

2. Сядьте на край стула. Положите руки на край стола и упритесь в него. Попробуйте приподнять себя так, чтобы ноги оторвались от пола.

*Полезно для:* прямых и косых мышц живота, большой грудной мышцы, трехглавой мышцы, мышц бедра, разгибателей запястья.

3. Положите руку на внешнюю сторону колена (например, правую на правую или левую на левую). Давите рукой на ногу, как будто хотите ее сдвинуть, а нога должна «сопротивляться» руке. Получится встречное движение. Меняйте руку и ногу. Можно делать двумя руками и ногами сразу, а также медленно двигать коленями внутрь и наружу.

*Полезно для:* различных мышц рук, ног, живота, груди и спины.

4. Возьмитесь за стул сбоку и как бы потяните себя вместе с ним вверх. Можно делать это упражнение руками поочередно или одновременно.

*Полезно для:* мышц верхних конечностей и спины.

5. Положите одну (обе) руку под бедро ближе к колену. Пытайтесь поднять «сопротивляющуюся» ногу. Можно также двигать ногами вверх и вниз.

*Полезно для:* мышц рук, особенно для бицепсов.

6. Сцепите руки сзади за стулом. Скрестите ступни и немного поднимите над полом. Старайтесь тянуть их в разные стороны, как будто хотите расцепить. Меняйте ноги местами.

*Полезно для:* мышц брюшного пресса и ног.

7. Сядьте ближе к краю стула и возьмитесь руками за его край. Прямые ноги немного поднимите над полом и скрестите их. Давите верхней ногой на нижнюю. Меняйте ноги.

*Полезно для:* брюшного пресса и мышц ног.

8. Возьмитесь рукой за переднюю часть стула. Тяните его вверх, как будто хотите поднять. Когда устанете, поменяйте руку, можно использовать для упражнения сразу обе руки. Также можно при этом наклоняться вперед (к столу) и назад (к спинке стула).

*Полезно для:* уставшей спины.

9. Слегка разведите колени. Опустите между них руки пальцами вниз и прижмите ладони друг к другу. Давите ими друг на друга. Можно при этом поворачивать руки пальцами вверх и опять вниз.

*Полезно для:* мышц рук и груди.

10. Сядьте, чтобы вам было удобно. Поставьте ноги перед стулом (под углом 90 градусов). Руки прижмите к плечам. Ноги вытяните вперед, а руки – вверх. Делать движения надо поочередно.

*Полезно для:* различных мышц рук, ног, живота, груди и спины.

11. Разведите ноги в стороны (как можно сильнее) за ножки стула. Руки свободно опустите вниз. С прямой спиной делайте наклоны в разные стороны.

*Полезно для:* уставшей спины, косых мышц живота.

12. Вытяните руки вверх, а ноги вперед. Потянитесь как можно сильнее несколько раз.

*Полезно для:* всего тела.

13. Положите руку под крышку стола. Приложите усилие, как будто хотите его поднять. Повторите второй рукой. То же самое упражнение по ситуации можно делать, кладя руку на крышку стола и давя вниз. Можно делать встречные движения двумя руками – одной сверху, второй снизу, через некоторое время меняйте их местами.

*Полезно для:* большой грудной, двух- и трехглавых мышц, поверхностных мышц передней и задней групп предплечья.

14. Положите руки и локти на край стола (как за школьной партой). Сожмите одну ладонь в кулак и упритесь в другую. Меняйте руки.

*Полезно для:* мышц рук и груди.

15. Возьмите одной рукой запястье второй руки. Аккуратно потянитесь в разные стороны. Меняйте руки.

*Полезно для:* мышц верхних конечностей, спины и груди.

16. При чтении с бумаги, а не с монитора (документов, книг и т.д.) держите руки на весу.

*Полезно для:* мышц верхних конечностей.

### Упражнения стоя

1. Сцепите пальцы рук за спиной. Ноги поставьте вместе. Поднимайтесь на носки, а руки отводите как можно дальше назад. Можно при этом поворачивать голову в разные стороны.

2. Обопритесь руками о стол. Ноги поставьте на ширину плеч. Присядьте 10-15 раз в спокойном темпе.

Завершать наиболее активные упражнения для тела стоит небольшой дыхательной гимнастикой. Медленно сделайте глубокий вдох, на 2-3 секунды задержите дыхание, затем медленно сделайте глубокий выдох. Потом 2 раза вдохните и выдохните глубоко, но не слишком. В завершение 2 раза вдохните и выдохните как обычно.

Все вышеперечисленные упражнения помогут вам без лишних усилий держать свое тело в тонусе и работать с максимальной эффективностью. Результат не заставит себя ждать. Ваше тело будет вам благодарно.

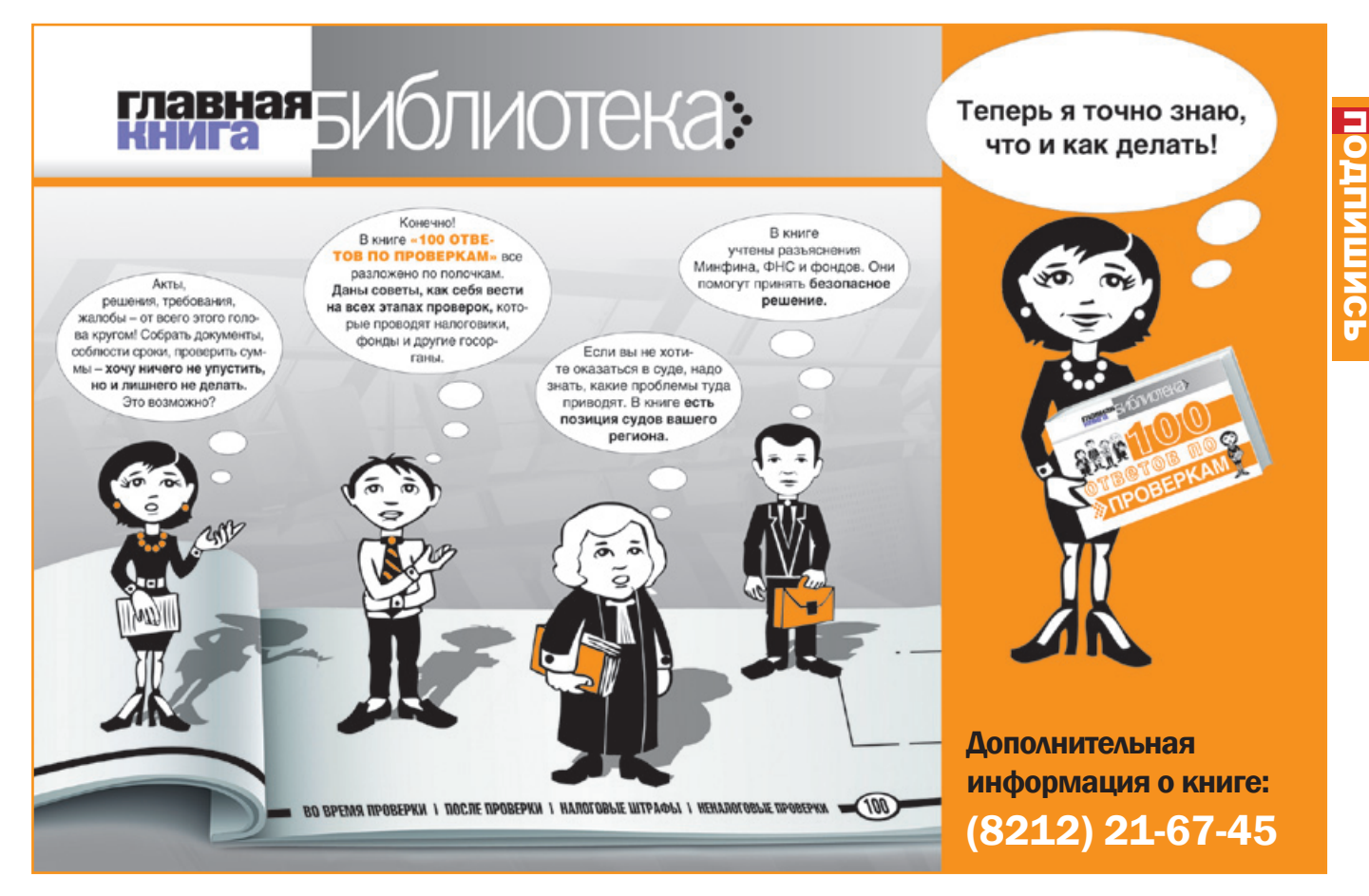

### День первоклассника

Компания «КонсультантПлюсКоми» поздравила первоклассников, чьи родители работают в компании, с Днем знаний

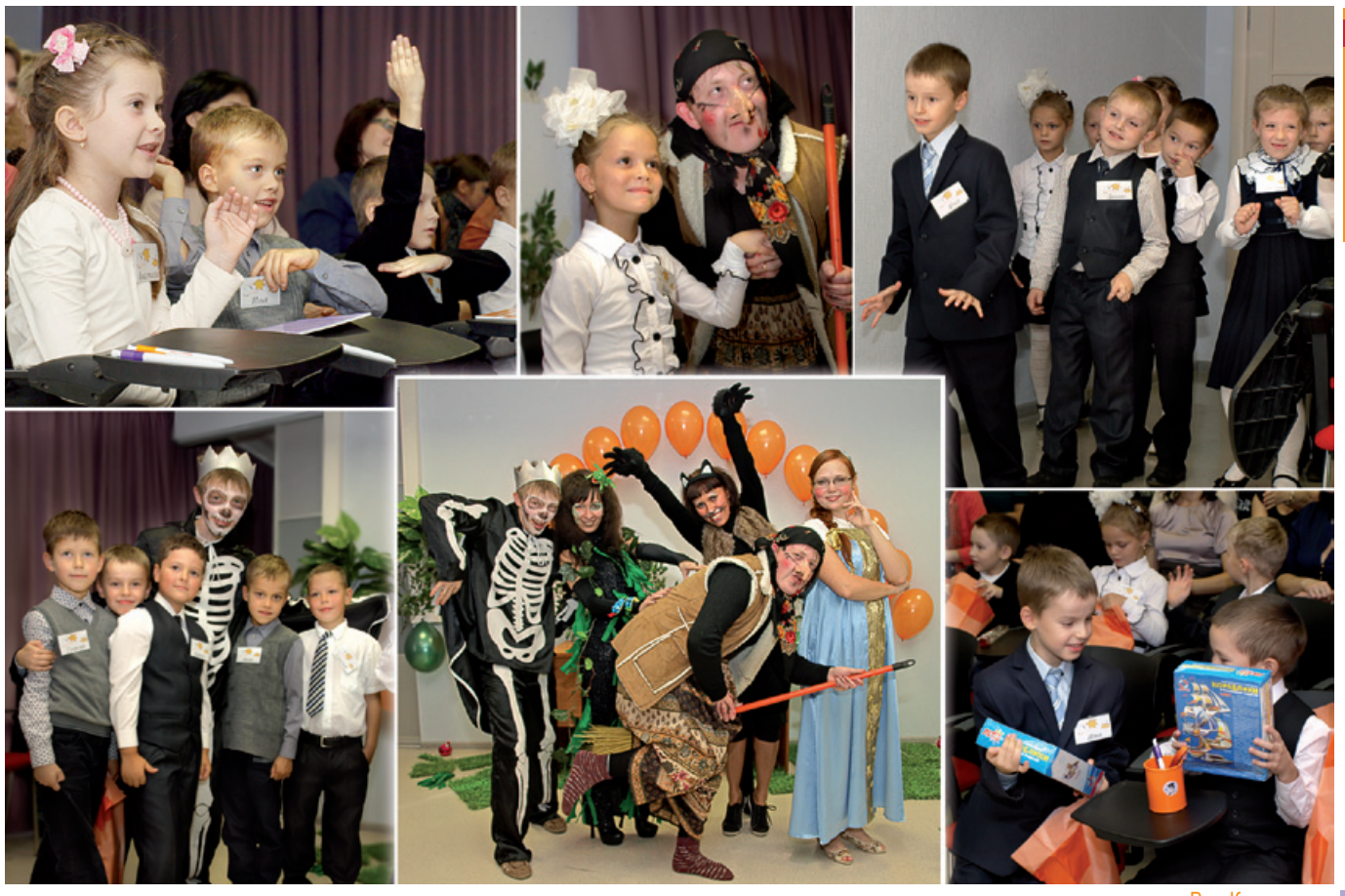

Ваш Консультант 11

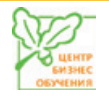

### 15 октября 2013 года **на онлайн-семинар**

Заработная плата, расчеты с персоналом, НДФЛ и страховые взносы: главное в 2013 году

### Лектор:

### Гейц Игорь Викторович –

к.э.н., главный редактор журнала «Заработная плата. Расчеты, учет, налоги». Автор многочисленных изданий и публикаций по вопросам заработной платы, учета и отчетности (коммерческой и бюджетной), налогообложения, разработчик ведомственных приказов ряда силовых министерств и ведомств по особенностям применения Инструкции по бюджетному учету (г. Москва)

Время проведения - с 10:00 до 13:00

Стоимость участия: г. Сыктывкар – 1850 руб., г. Ухта – 2000 руб.

### 21-25 октября 2013 года **на семинар-тренинг**

### Основы работы с MS Word, MS Excel

### Преподаватель:

### Юхнина Ирина Владимировна –

сертифицированный тренер Майкрософт по офисным технологиям

Время проведения - с 14:00 до 17:00

Стоимость участия: г. Сыктывкар - 4000 руб.

### 22 октября 2013 года **на онлайн-семинар**

### Оформление расторжения трудовых отношений: тонкости кадрового документооборота

#### Лектор:

### Конюхова Евгения Владимировна –

ведущий консультант по трудовому законодательству и кадровому делопроизводству, преподаватель ООО «ЭЛКОД» (г. Москва)

Время проведения - с 10:00 до 13:00

Стоимость участия: Сыктывкар – 1650 руб., Ухта – 1750 руб.

### 24 октября 2013 года **на очный консультационный семинар**

### Налоговый контроль и защита прав налогоплательщиков: новые правила

### Лектор:

### Зарипов Вадим Маратович –

руководитель аналитической службы юридической компании «Пепеляев Групп» (г. Москва), заместитель главного редактора журнала «Налоговед».

Время проведения - с 09:00 до 17:00

Стоимость участия: 7 750 руб. (по спецпредложению 8 250 руб.)

### 30 октября 2013 года **на очный консультационный семинар**

### Изменения в бухгалтерском учете и налогообложении на 2014 год. Особенности формирования учетной политики на новый год

#### Лектор:

### Стажкова Мария Михайловна –

к.э.н., доцент кафедры финансов РАГС, независимый консультант-эксперт в области бухгалтерского и налогового учета, оптимизации налогообложения, финансового планирования, преподаватель курсов повышения квалификации, семинаров (г. Москва) Стоимость участия: в Сыктывкаре: 3 500 руб., стоимость онлайн-трансляции в Ухте: 3 000 руб.

Время проведения - с 09:30 до 17:30

### **МЕСТО ПРОВЕДЕНИЯ СЕМИНАРОВ:** г. Сыктывкар, ул. Первомайская, д.9

Настоящая реклама не является офертой, с подробной информацией об условиях предложений можно ознакомиться по телефону (8212) 57-30-33. Предложение ограничено. cbo@tu-rk.ru

ООО «Технологии успеха». Сайт: www.tu-rk.ru

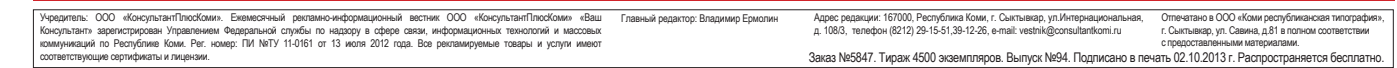